#### **Reti di Calcolatori I**

**Prof. Roberto Canonico Dipartimento di Ingegneria Elettrica e delle Tecnologie dell'Informazione**

**Corso di Laurea in Ingegneria Informatica**

Applicazioni P2P

**I lucidi presentati al corso sono uno strumento didattico che NON sostituisce i testi indicati nel programma del corso** 

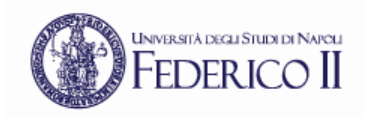

#### **Nota di copyright per le slide COMICS**

#### Nota di Copyright

Questo insieme di trasparenze è stato ideato e realizzato dai ricercatori del Gruppo di Ricerca COMICS del Dipartimento di Informatica e Sistemistica dell'Università di Napoli Federico II. Esse possono essere impiegate liberamente per fini didattici esclusivamente senza fini di lucro, a meno di un esplicito consenso scritto degli Autori. Nell'uso dovranno essere esplicitamente riportati la fonte e gli Autori. Gli Autori non sono responsabili per eventuali imprecisioni contenute in tali trasparenze né per eventuali problemi, danni o malfunzionamenti derivanti dal loro uso o applicazione.

#### Autori:

Simon Pietro Romano, Antonio Pescapè, Stefano Avallone, Marcello Esposito, Roberto Canonico, Giorgio Ventre

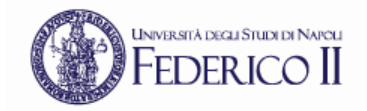

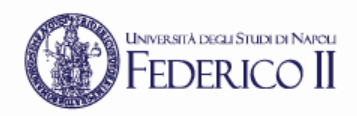

# **Applicazioni p2p**

- P2P: un modello alternativo al client/server
- Non esistono server sempre connessi *(*always-on server)
- Non esiste una differenziazione funzionale tra client e server
- End-system (peer) comunicano direttamente
- I peer sono connessi ad intermittenza e cambiano il proprio IP

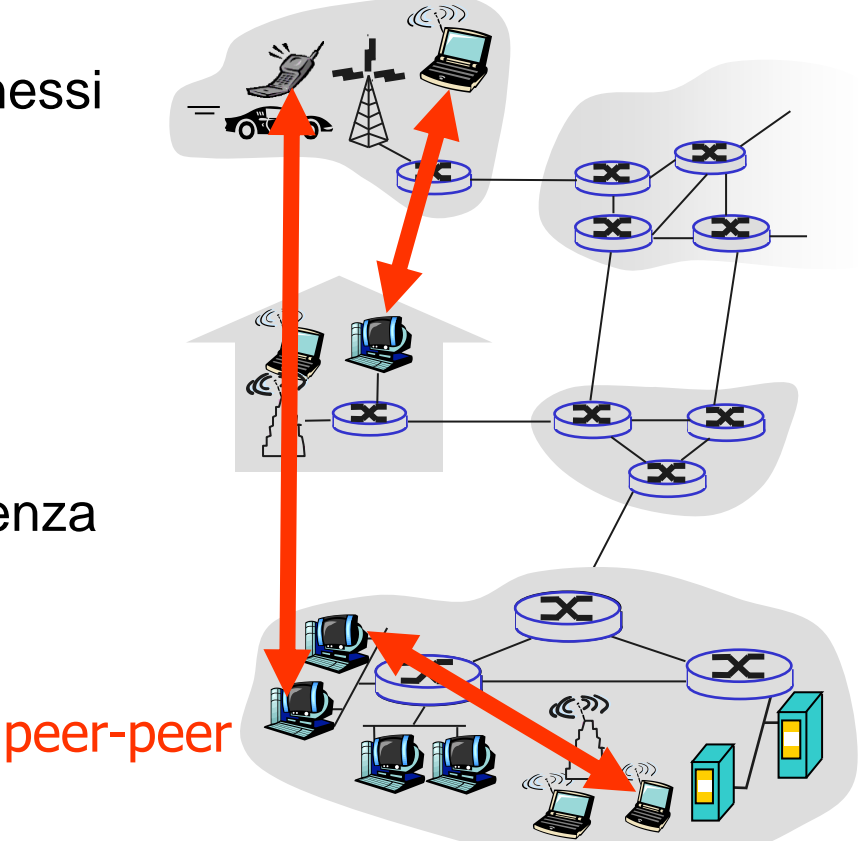

Quanto tempo serve per distribuire un file da un server ad *N* peer (tempo di distribuzione, D)?

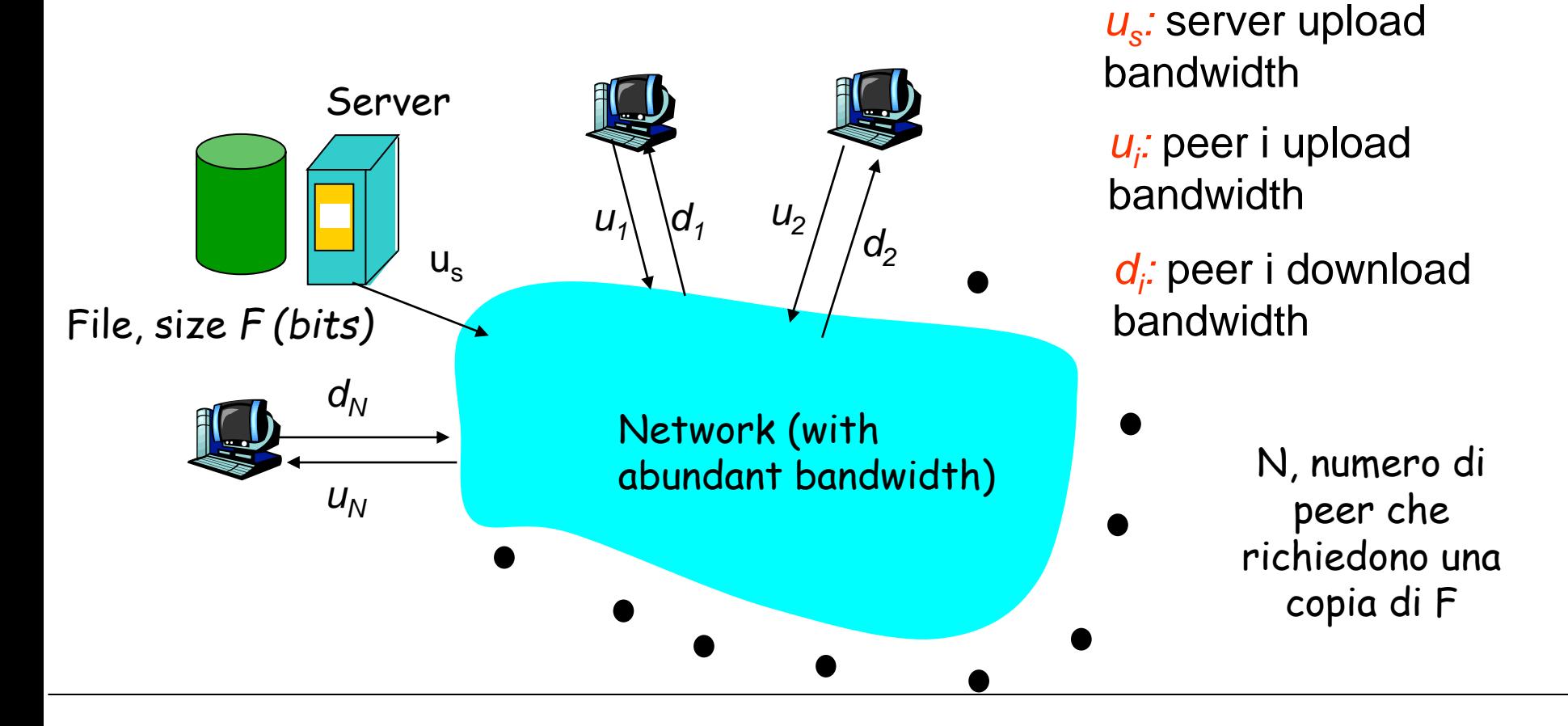

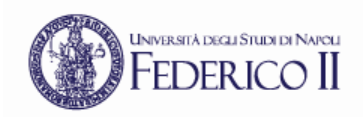

#### **File distribution: caso "server-client"**

- Il server invia N copie del file
- Il *fattore limitante* può essere u<sub>s</sub> o d<sub>i</sub>
- Se il fattore limitante è us allora il tempo richiesto è NF/ $u_{s}$
- Se il fattore limitante è min $(d_i)$  allora il tempo richiesto per completare il trasferimento è il tempo di download del client "più lento" pari a  $F/min(d<sub>i</sub>)$

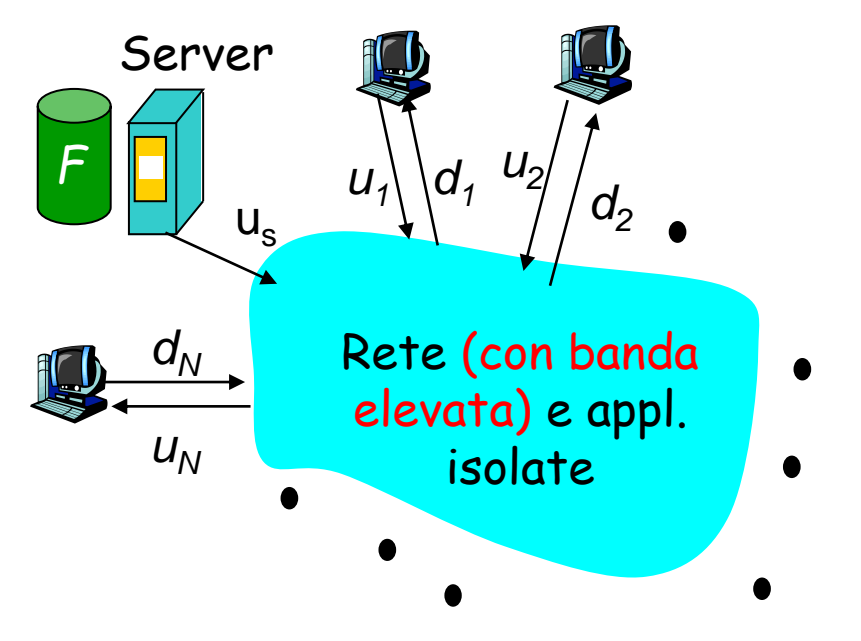

#### Approccio client/server

= Dcs = max {*NF/u<sup>s</sup> , F/min(d<sup>i</sup> )* } *i* Tempo per distribuire *F bit* a *N* client

per N elevato, il termine *NF/us* è dominante: incremento lineare al crescere di N

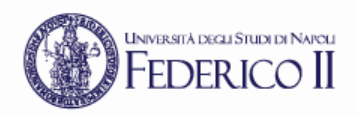

#### **File distribution: caso P2P**

- Dipende dal numero di peer coinvolti ma anche dall'ordine con cui il contenuto è trasferito ai peer…
- Il server deve inviare almeno una copia. Tempo richiesto: F*/u<sup>s</sup>*
- Il client i impiega un tempo pari a  $F/d<sub>i</sub>$
- Il più lento impiega ( $F/d_{min}$ )
- NF bit totali devono essere 'scaricati': velocità massima di upload:  $u_s + \Sigma u_i$

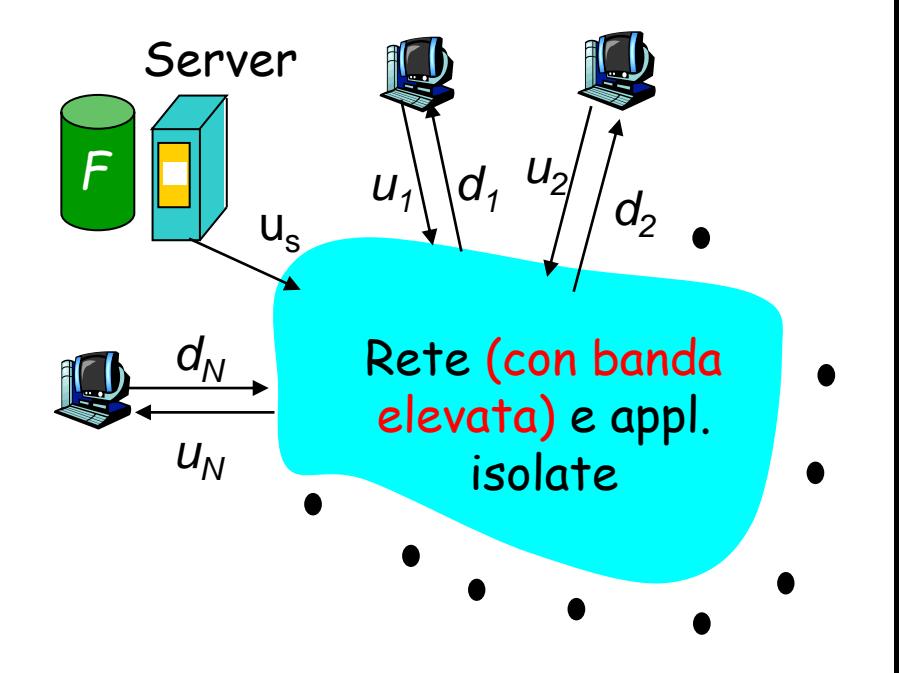

#### Approccio p2p

$$
D_{P2P} = max \{ F/u_s, F/min(d_i), NF/(u_s + \sum_{i} u_i) \}
$$

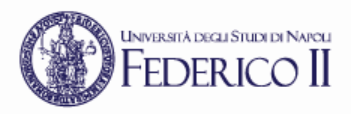

#### Ipotesi:

- Tutti i peer hanno lo stesso rate di upload = u
- F/u = 1 ora,  $u_s = 10u$ ,  $d_{min} \ge u_s$

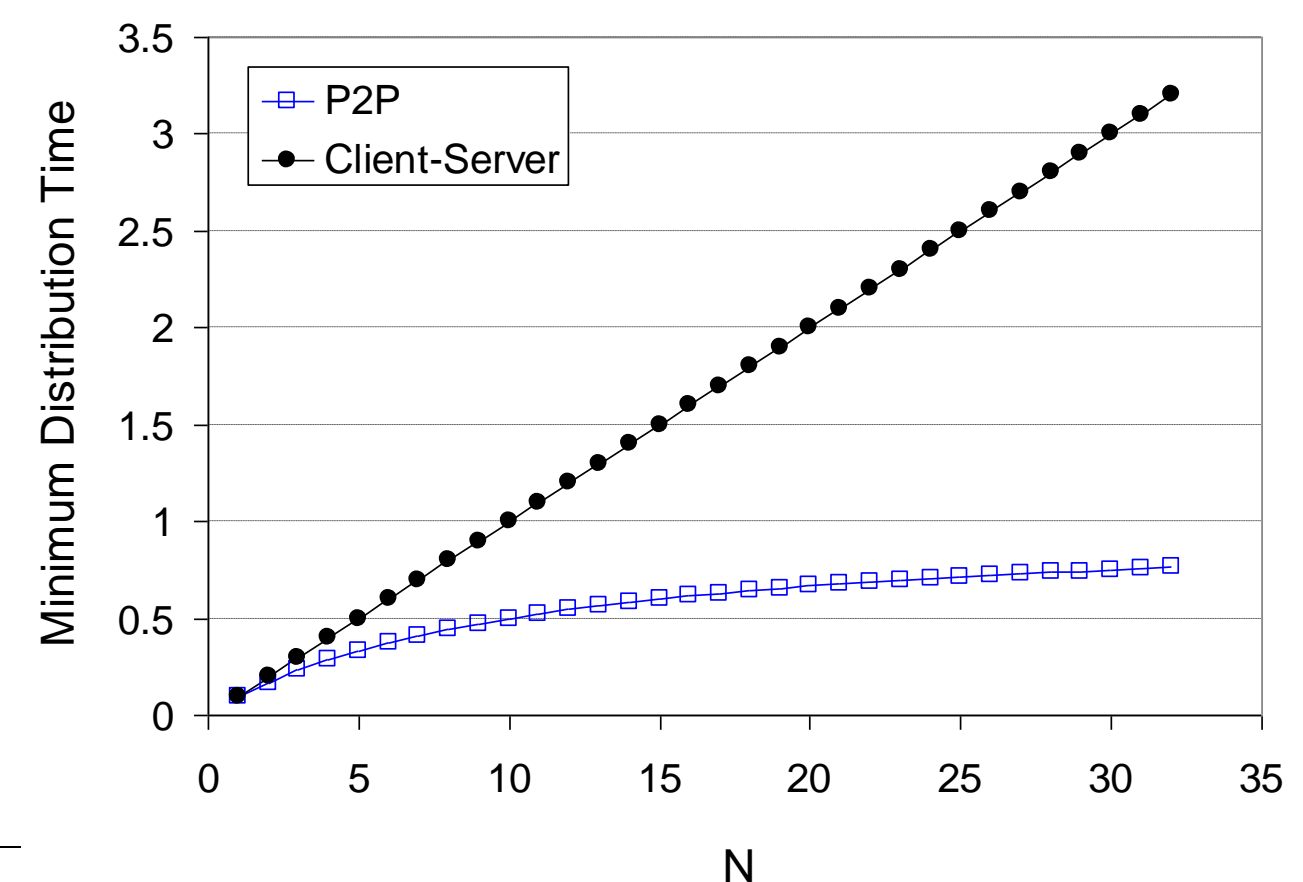

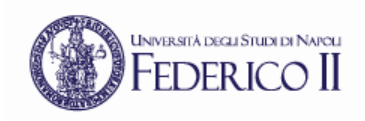

## **P2P file sharing**

- Alice è connessa ad Internet e ha lanciato la sua applicazione di file sharing P2P sul suo PC
- Alice non è perennemente connessa ad Internet, non ha un hostname, l'IP cambia ad ogni connessione
- Alice chiede "Hey Jude"
- L'applicazione mostra tutti gli altri peer che hanno una copia di Hey Jude
- Alice sceglie uno dei peer, Bob
- Il file è trasferito (copiato) dal PC di Bob a quello di Alice usando HTTP
- Mentre Alice effettua il download, altri peer possono prendere file da Alice.
- Alice è quindi sia un client che un server

Tutti i peer sono anche server: architettura altamente scalabile

#### **UNIVERSITÀ DEGLI STUDI DI NAPOLI P2P con directory centralizzata: G napster. FEDERICO** II

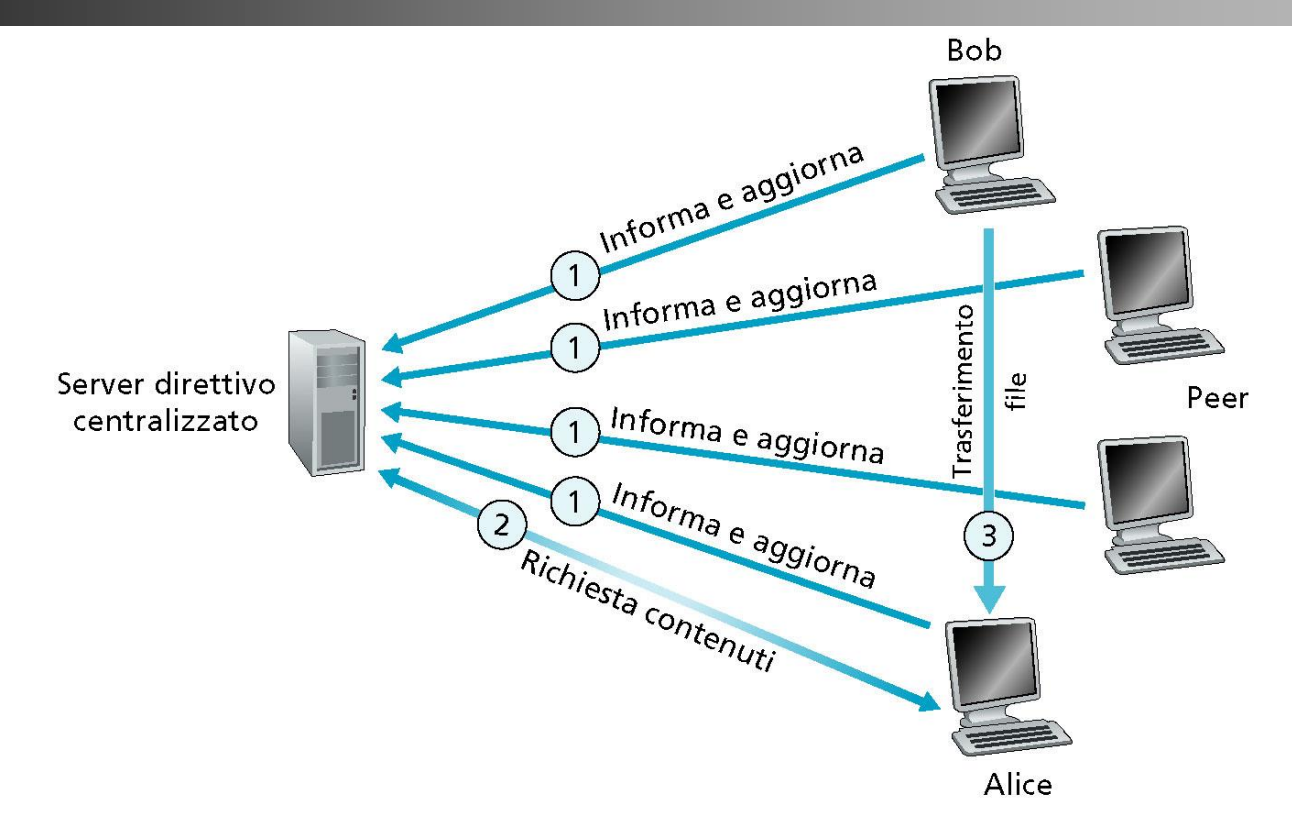

• Quando un peer si connette alla rete si collega ad un server centralizzato fornendo:

- Il proprio indirizzo IP
- Il nome degli oggetti resi disponibili per la condivisione

• In server in questo modo raccoglie le info sui peer attivi e le aggiorna dinamicamente

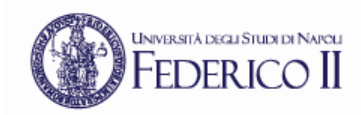

napster.

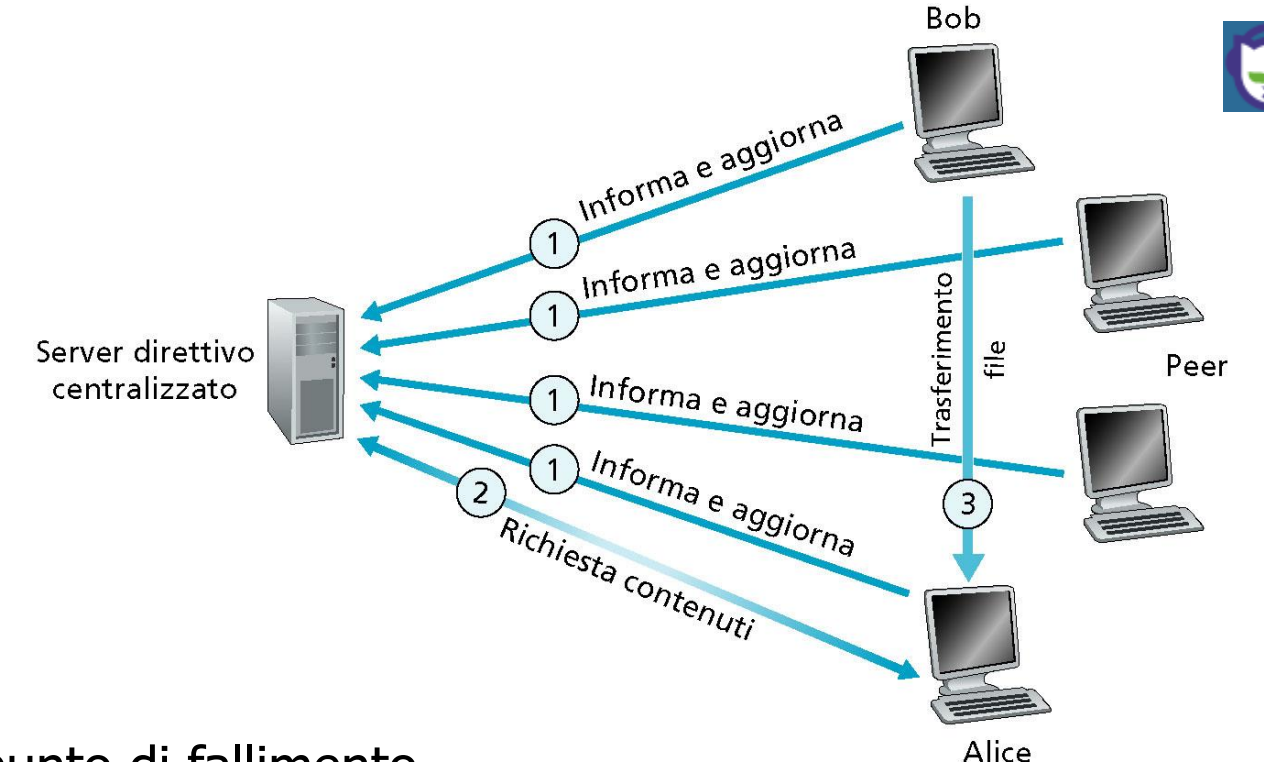

- Singolo punto di fallimento
- Collo di bottiglia per le prestazioni
- Violazione del diritto di autore
- Il trasferimento dei file è decentralizzato, ma la localizzazione dei contenuti è pesantemente centralizzata !!!

 $F$ DERICO

- •Architettura completamente distribuita (no server centralizzati)
- Si realizza un'architettura di rete sovrapposta (overlay network) fatta da connessioni TCP tra peer
- L'overlay network ha una struttura paritetica
- •Nonostante la rete possa avere centinaia di migliaia di peer, ogni peer è connesso al max a 10 altri peer nella overlay
- •Due problemi:
	- come viene costruita e gestita la rete di peer
	- come un peer localizza un contenuto

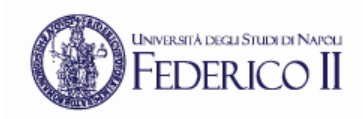

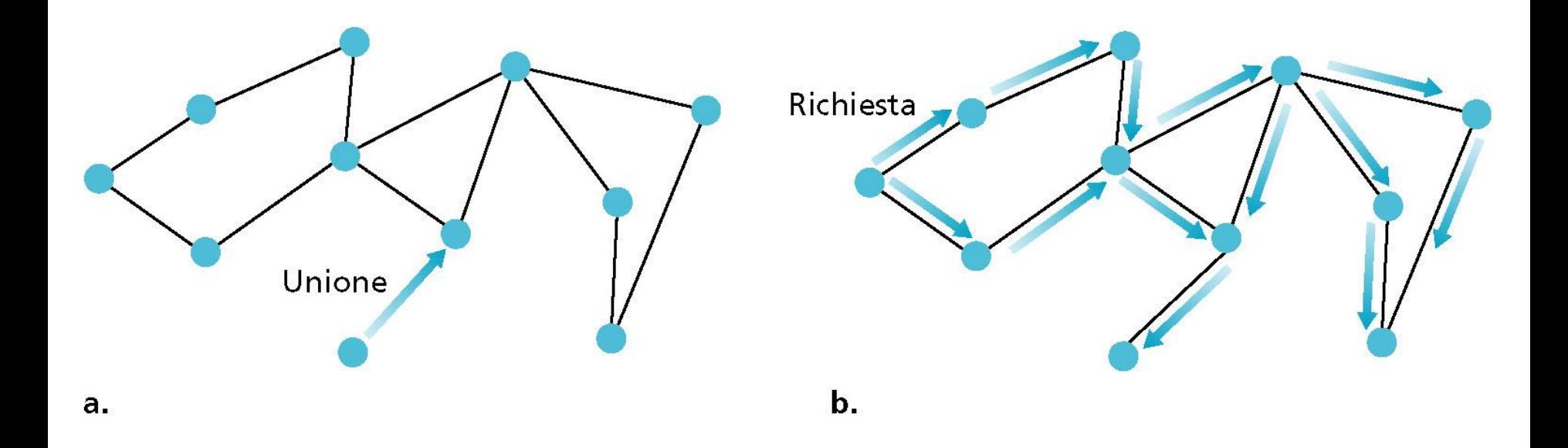

- I peer, una volta unitisi alla rete, inviano richieste mediante la tecnica del flooding (inondazione), query flooding
	- Gnutella Query e QueryHit
- Query flooding a raggio limitato
	- scope del messaggio, 7 ad esempio
	- pro e contro

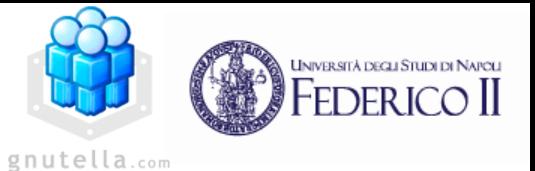

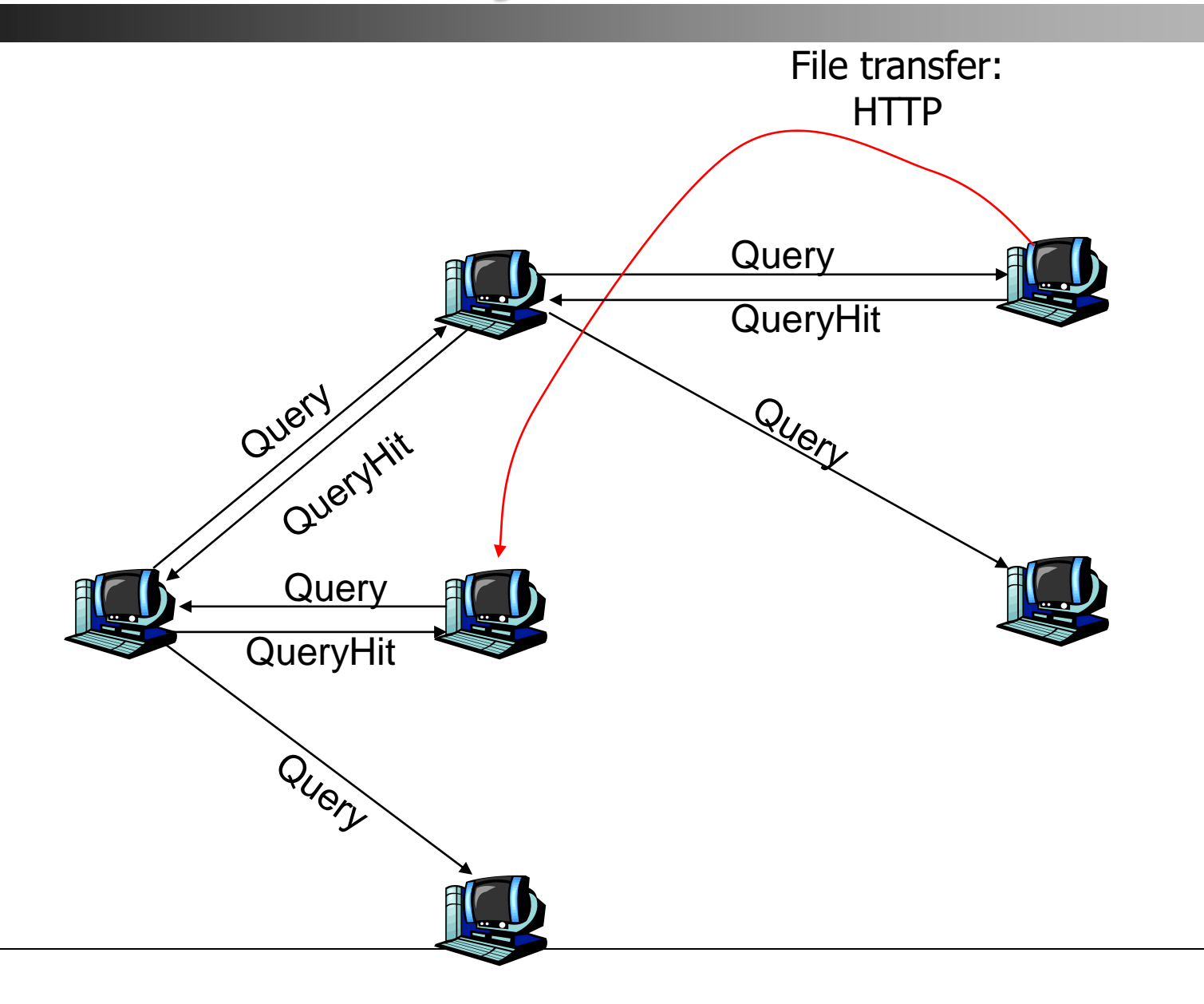

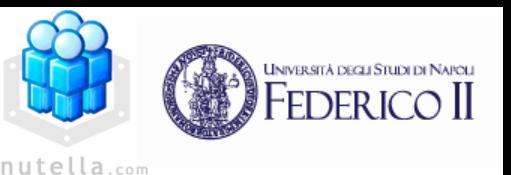

- 1. Il peer X deve trovare altri peer già parte della overlay: mantiene una lista di IP o contatta un sito Gnutella contenente la lista
- 2. Dopo l'accesso alla lista, X tenta di impostare una connessione TCP con i peer della lista; quando si connette a Y si ferma
- 3. X spedisce a Y un ping Gnutella; Y lo inoltra finchè il contatore non si azzera
- 4. Tutti i peer che ricevono un messaggio ping, rispondono con un pong: esso contiene l'indirizzo di chi ha inviato il pong, il numero di file in condivisione, la dimensione totale
- 5. Quando X riceve i messaggi di pong, avendo l'IP, può impostare una connessione TCP con alcuni di essi…
- 6. Ci possono essere più fasi di bootstrap in parallelo

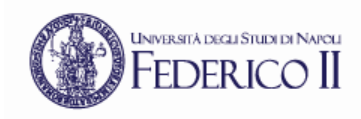

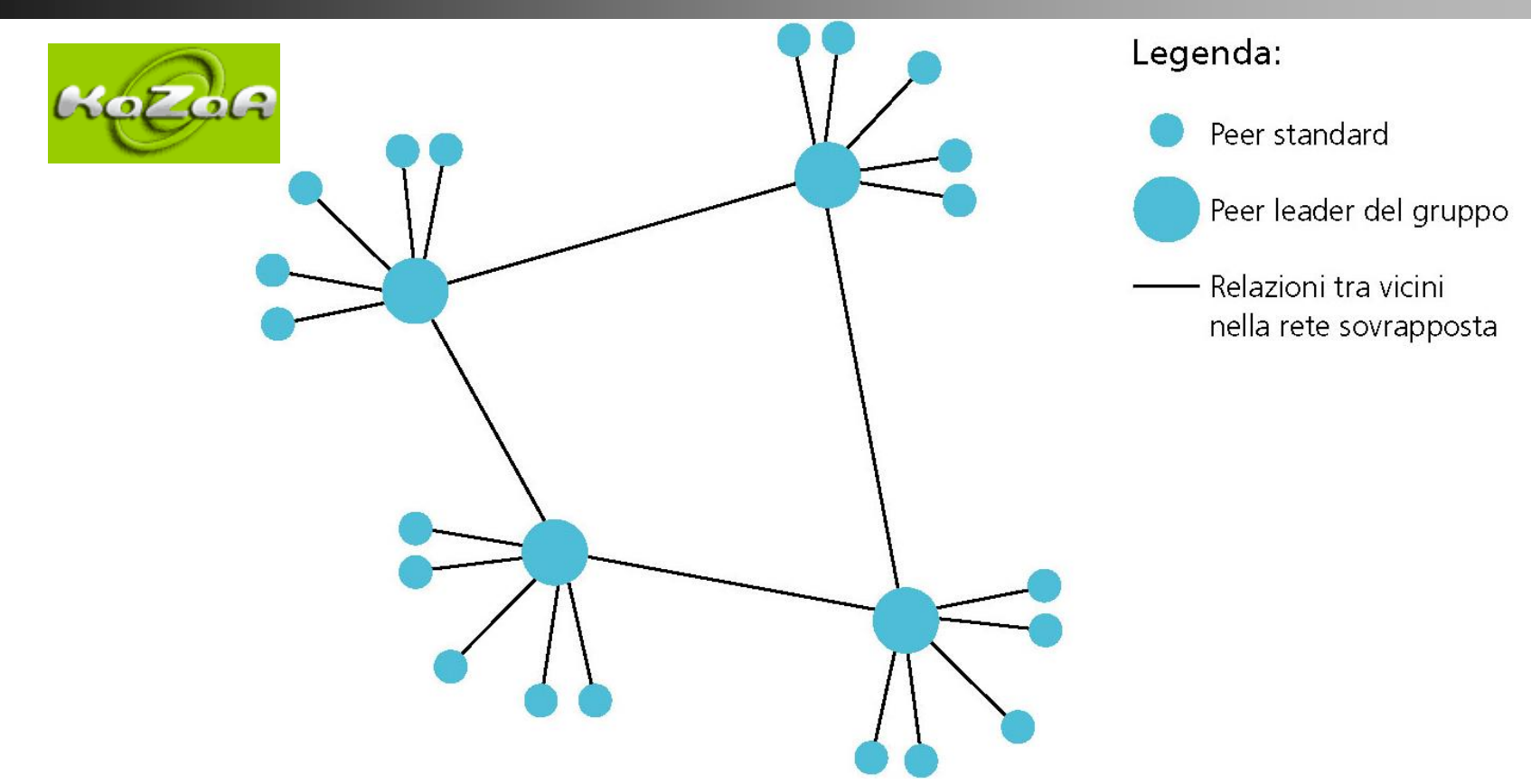

- Sfrutta le caratteristiche positive di Napster e Gnutella
- Ogni peer è associato ad un group leader (mini hub) che è esso stesso un peer
- Un group leader memorizza le informazioni in condivisione dei "figli"
- Ogni group leader è in grado di interrogare altri group leader
	- query flooding applicato alla rete dei group leader

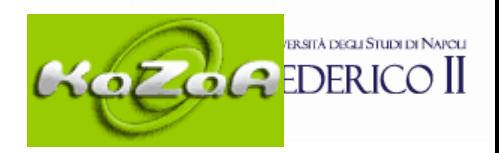

- Fase di bootstrap: un peer che si connette deve essere associato ad un group leader o deve essere designato group leader
- L'overlay è costituita da connessioni TCP tra peer e group leader e tra coppie di group leader
- Ogni file possiede un identificatore hash e un descrittore
- I peer (client) spediscono le query al proprio group leader; quest'ultimo risponde per ogni richiesta con l'indirizzo IP del detentore della risorsa, l'hash, e dei metadati associati alla risorsa. Il group leader inoltra sia le richieste sia le eventuali risposte da parte di altri group leader
- Il peer (client) seleziona la risorsa file per il download e invia una richiesta HTTP al detentore della risorsa usando l'hash come identificatore
- Tecniche per migliorare le prestazioni
	- Accodamento delle richieste e limitazione del numero degli upload simultanei
	- Priorità di incentivo
	- Downloading parallelo di parti dello stesso file da più utenti

# **File distribution: BitTorrent**

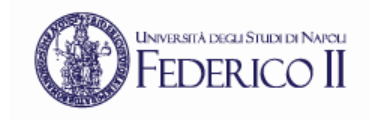

• P2P file distribution

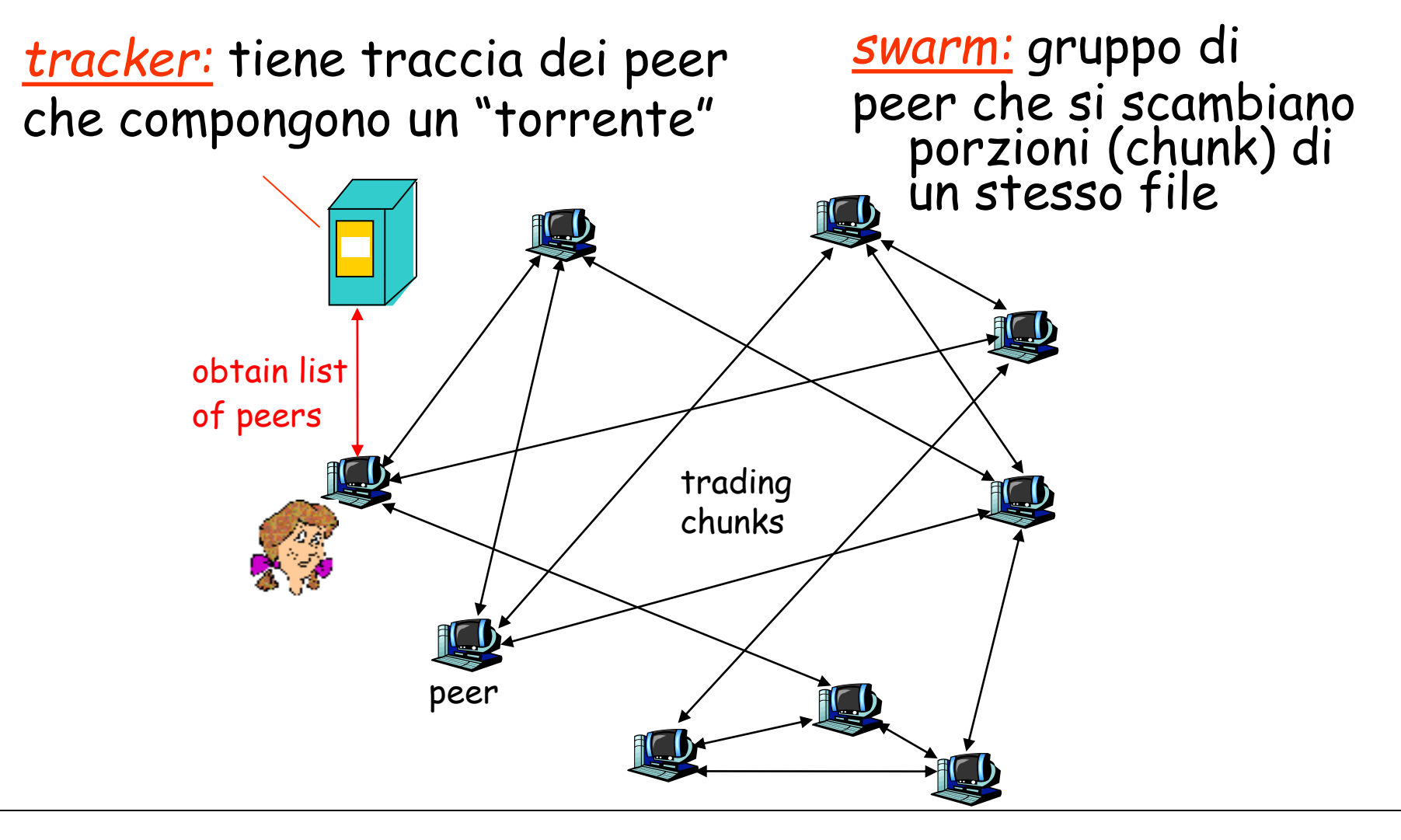

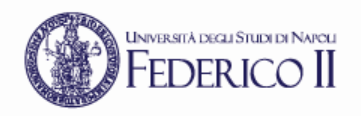

# **BitTorrent (1/3)**

- Il file è diviso in *chunk* di 256KB.
- Quando un peer si aggiunge ad uno "swarm":
	- si registra presso il tracker per avere la lista dei peer e si connette ad un sottoinsieme di tali peer ("neighbors")
	- non possiede chunk, ma ne accumulerà nel tempo
- Durante il download, il peer esegue l'upload di chunk verso altri peer
- I peer possono attivarsi e disattivarsi dinamicamente
- Una volta scaricato l'intero file, il peer può (egoisticamente) abbandonare, o (altruisticamente) rimanere nello "swarm"

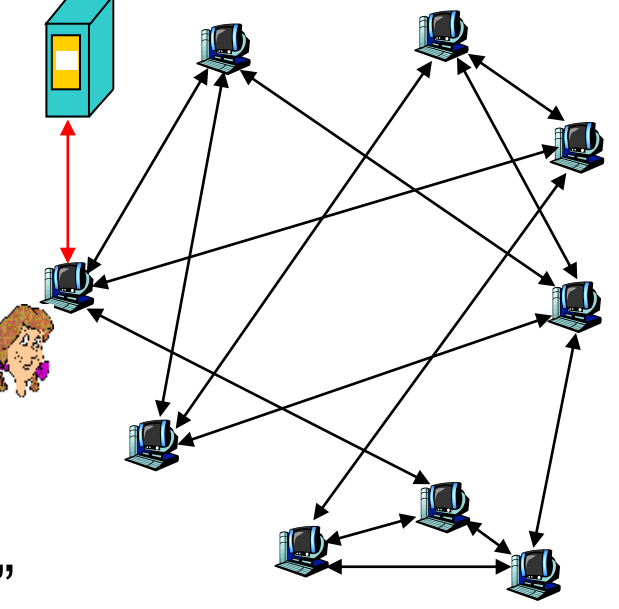

# **BitTorrent (2/3)**

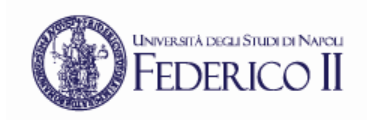

#### **Prelievo di chunk**

- Peer differenti possiedono differenti sottoinsiemi di chunk del file
- Periodicamente, un peer chiede a tutti i 'neighbor' la lista dei chunk in loro possesso
- Tale peer invia richieste per i propri chunk mancanti
	- tecnica '*rarest first*'

#### <u>2) Invio di chunks: 'tit-for-tat'</u>

- L'idea di fondo è quella di dare priorità a chi fornisce dati al rate più alto.
- Un peer invia chunk ai 4 neighbor attualmente più veloci (che gli inviano chunk al rate più elevato)
	- i 'top 4' sono ricalcolati ogni 10 secondi
- Ogni 30 secondi: si seleziona in maniera casuale un altro peer, e si inizia ad inviargli chunk
	- il peer appena scelto può essere aggiunto ai 'top 4'
	- "optimistically unchoke"

## **BitTorrent (3/3): tit-for-tat**

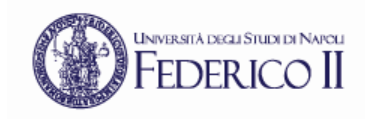

(1) Alice effettua l' "unchoke" ottimistico di Bob (2) Alice diventa uno dei 'top-four provider' di Bob, il quale 'ricambia' (3) Bob diventa uno dei 'top-four provider' di Alice

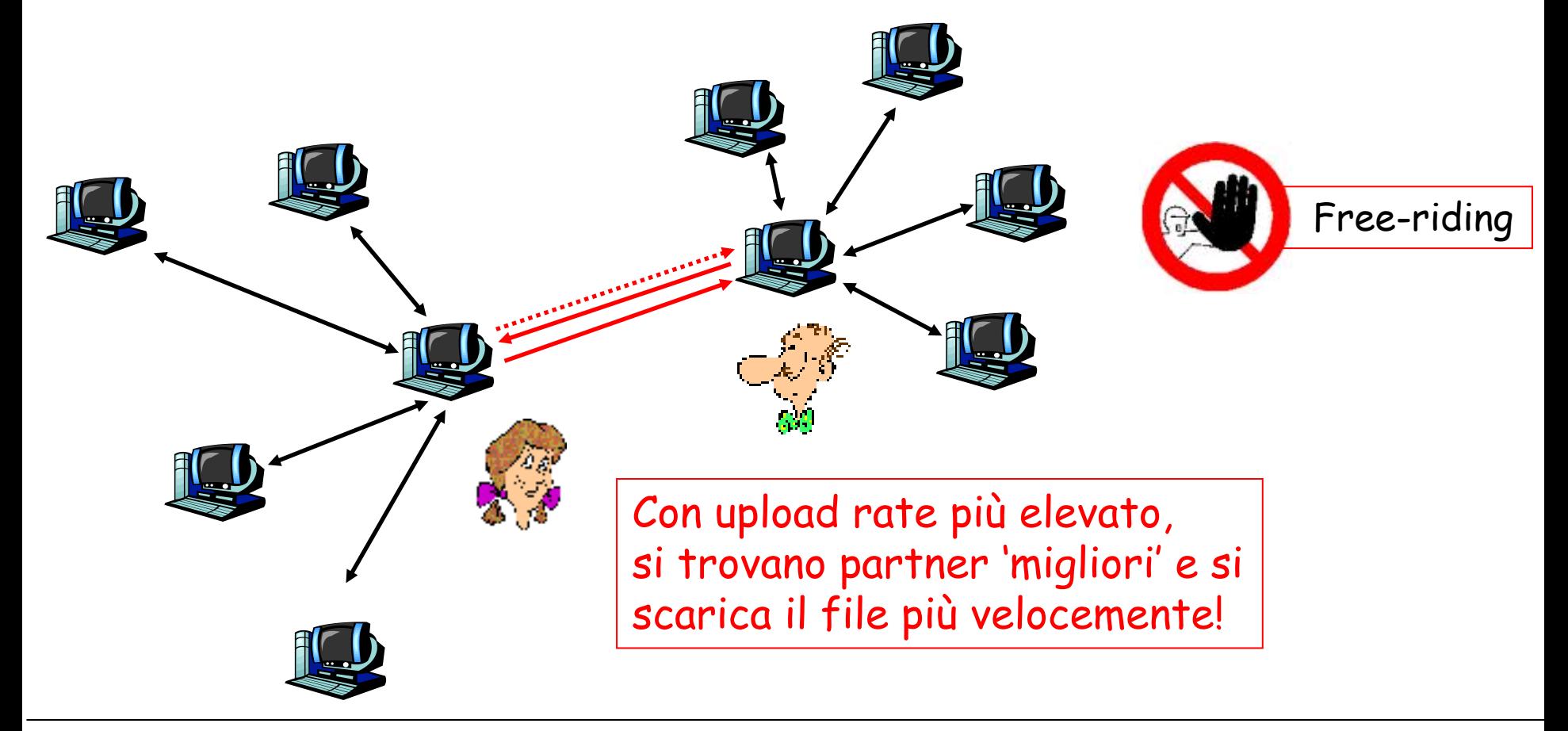

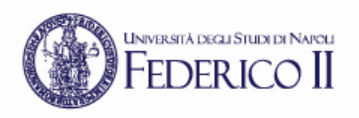

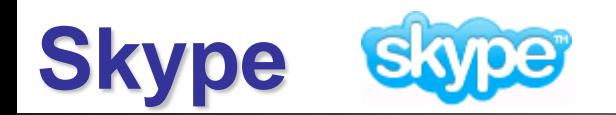

- Skype è una applicazione P2P VoIP sviluppata da KaZaa nel 2003
	- Supporta anche instant messaging e conferencing.
- Il protocollo è proprietario
- Skype usa una rete overlay, con tre tipi di host
	- Host ordinari, Skype users
	- Super nodi, Skype users con sufficiente CPU, memoria, banda…
	- Server di login per l'autenticazione

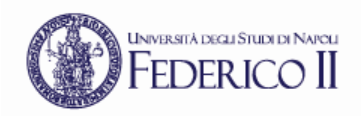

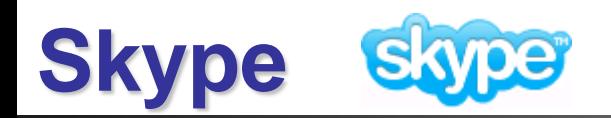

- Ciascun client Skype mantiene una lista di indirizzi IP di super nodi conosciuti. Inizialmente questa lista è vuota.
- Un client Skype si connette alla rete attraverso un super nodo
- I super nodi sono responsabili della localizzazione degli utenti, del routing delle chiamate, del mantenimento delle informazioni circa gli host connessi alla rete Skype

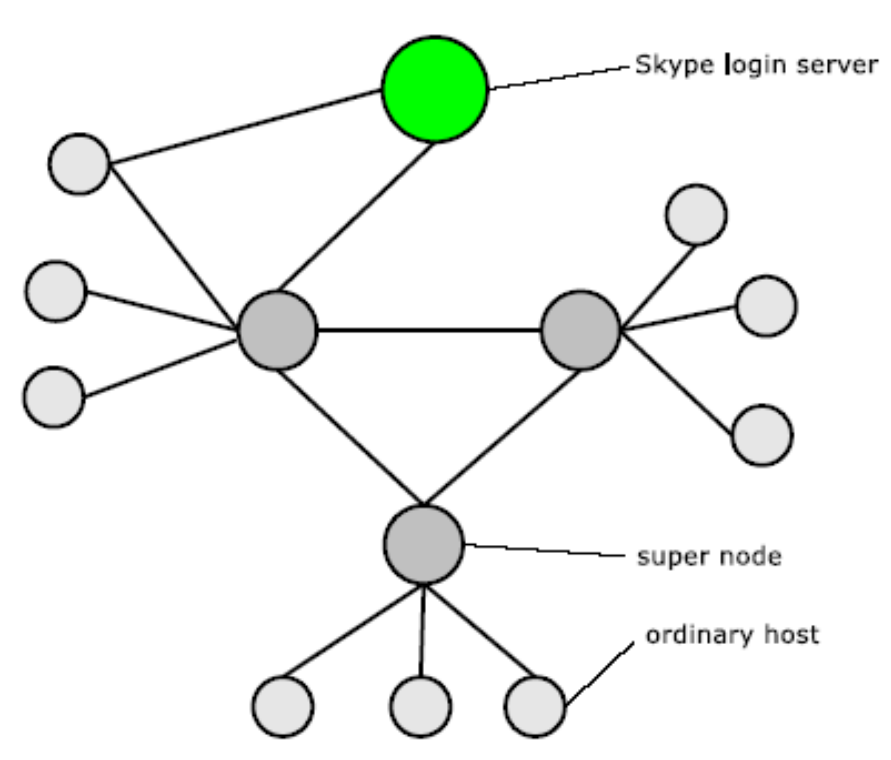

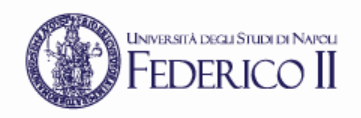

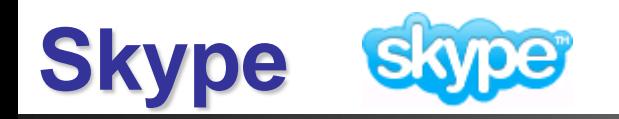

- Connessione ai super nodi:
	- Primo login
		- Alla prima esecuzione dopo l'installazione un client Skype comunica con il server Skype (skype.com)
		- Durante la comunicazione, la cache dell'host è popolata di 7 indirizzi IP di super nodi da usare per il bootstrap
		- A questo punto l'host può contattare uno di essi per il join
		- Selezionato il super nodo per il join, parte la fase di autenticazione con user name e password con il server Skype
		- L'host viene periodicamente aggiornato con indirizzi IP di nuovi super nodi
	- Login successivi
		- Per i login successivi un client sceglie uno degli indirizzi dei super nodi e stabilisce la connessione

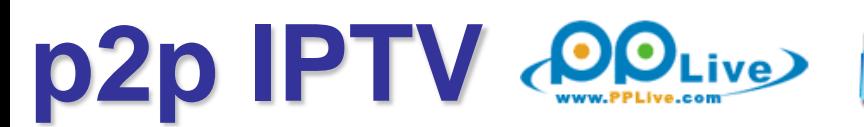

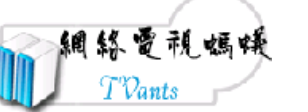

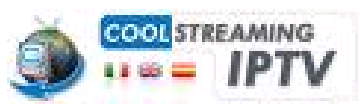

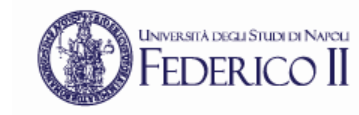

# Keywords:

- Chunk
- Peer-list
- Buffer-map
- Ogni peer è sia un viewer che un server.
- Alcuni viewer ricevono il flusso direttamente dalla sorgente originale (server IPtv); altri lo ricevono attraverso altri peer.

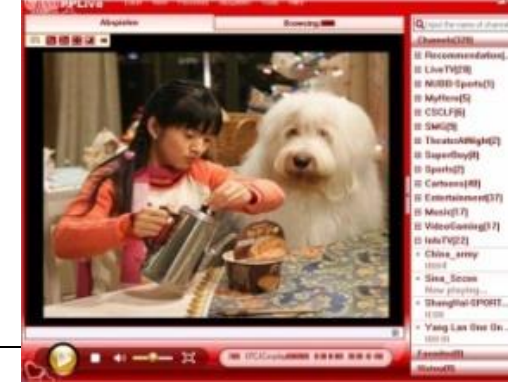

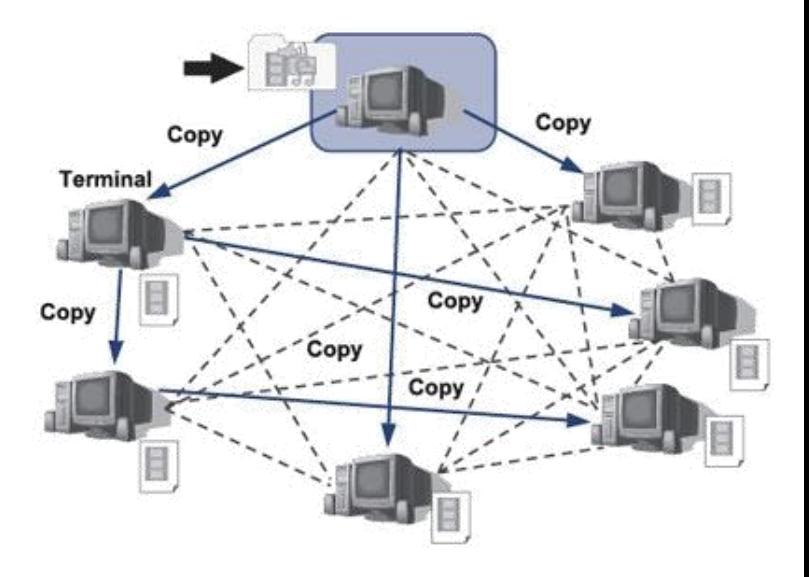

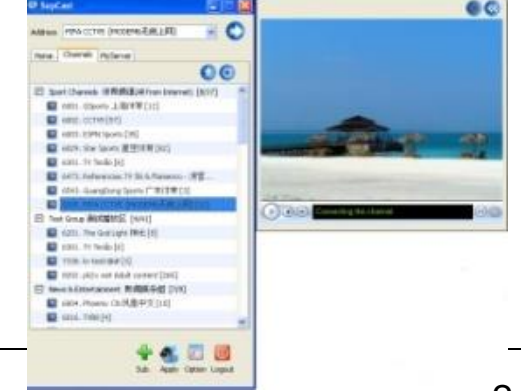